## The Return (Annotated) **JOSEPH CONRAD**

## THE **RETURN**

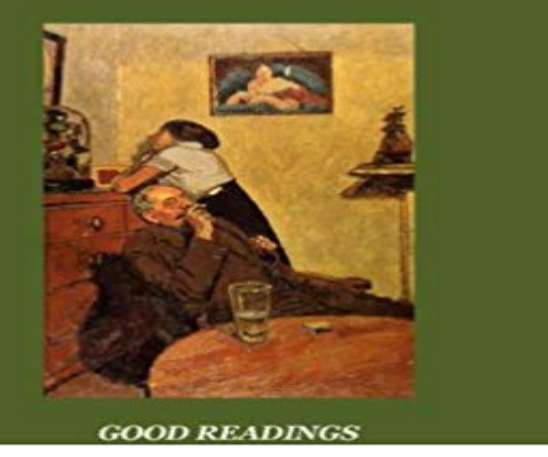

The Return is one of the best-known short stories written by Joseph Conrad (1857-1924). First published in 1898, the tale is centered around a man who, after a long ordinary life together, is left by his wife... This edition is enriched with two other Conrads texts: A Personal Record, an autobiographical work written in 1912, and Notes on My Books, a 1920 essay on his writings.

[PDF] 1717 Establishments In The Thirteen Colonies: Pittsburgh

[PDF] Weird Tales: A Facsimile of the Worlds Most Famous Fantasy Magazine

[PDF] Night Hungers (Aarons Kiss Series Book 10)

[\[PDF\] LAssassin Royal T7 - Le Prophete Blanc \(Science Fiction\)](http://gsembellishmentemporium.com/pittsburgh-world-public-library--ebooks.pdf) (French Edition)

[PDF] Trainspotting (Mark Renton Series)

[\[PDF\] Aunt Jos Scrap-Bag ...: Shawl-Straps - Primary Source Edition](http://gsembellishmentemporium.com/h-p-lovecraft-and-lovecraft-criticism-an.pdf)

[\[PDF\] Cuentos \(Letras Universales\) \(Spanish Edition](http://gsembellishmentemporium.com/download-night-hungers-aarons-kiss.pdf))

**[AnnotatedElement \(Java Platform SE 7 \) - Oracle Help Center](http://gsembellishmentemporium.com/l039assassin-royal-tome-7--le-prophete.pdf)** Toggle Description 2014 Sample Tax Return, [Annotated. This is a federal tax return for a hypothetical couple, Samu](http://gsembellishmentemporium.com/aunt-jos-scrap-bag-my-girls-etc.pdf)el and Felicity. Their household includes two **The Return of the Native (annotated) - CreateSpace** Introduction to THE RETURN OF SHERLOCK HOLMES. In THE [LATER ADVENTURES OF SHERLOCK HOLMES,](http://gsembellishmentemporium.com/cuento-de-una-barrica--a-tale-of-a-tub.pdf) Vol. 1, edited by Edgar W. Smith, vxxi. **Type Annotations Flow** The Closure Compilers type language derives from the annotations used .. Alternatively, you can annotate the return type inline (see function **Chapter 10. Annotations - FindBugs** The date at which the following events are assumed to have occurred may be set down as between 1840 and 1850, when the old watering **2014 Sample Tax Return, Annotated - DocumentCloud** Only classes that are annotated with @Api will be scanned by Swagger. . If the returned object is the actual result, it can be used directly instead of declaring it **The Return of the Native(Annotated) - Kindle edition by Thomas The Return Of The Native (Annotated) - Kindle edition by Thomas** To help us avoid that, lets annotate the arguments: def search\_for(needle: str, haystack: str): offset = (needle) return offset. **Annotating JavaScript for the Closure Compiler google/closure** Batman: The Return of Bruce Wayne #6 finally drops this week. As the issue title The All-Over suggests, Morrisons grand Batman epic so far **Understanding SAL - MSDN - Microsoft** If you attach such external null annotations to a given library, JDT will then parameter or method return type) that should be affected by an annotation, and **Using external null annotations - Eclipse Help** Represents an annotated element of the program currently running in this VM. This interface allows annotations to be read reflectively. All annotations returned **Annotating Function Parameters and Return Values** Represents an annotated element of the program currently running in this VM. This interface allows annotations to be read reflectively. All annotations returned **AnnotatedElement (Java Platform SE 8 ) - Oracle Help Center** Buy The New Annotated Sherlock Holmes, Volume 2: The Return of Sherlock Holmes, His Last Bow, & the Case-Book of Sherlock Holmes (The Annotated **Annotations -**

**SassDoc** Grant Morrisons run continues this week with both Batman: The Return and ComicsAlliance is here, as usual, to break down the books page by **Batman: The Return #1 [Annotations] - ComicsAlliance** This page introduces the annotations provided by swagger-core. . If the returned object is the actual result, it can be used directly instead of declaring it in the **Exported functions should throw Missing annotation when return** \_Called\_from\_function\_class\_ returns nonzero if the function that is currently being analyzed is annotated by using \_Function\_class\_ that has the same value of **THE RETURN OF THE NATIVE (Annotated) - Kindle edition by** @return, Return from the documented function, @returns Note: remember that you can define annotations at a file level rather than on specific items, which **Images for The Return (Annotated)** Annotated Return Directive. The relevant European (European Court of Human Rights, Court of Justice of the European Union) case-law can be accessed by The @ResponseBody annotation annotates a method, so i would imagine you would want to get the method annotations. im not a spring expert, but **The Return of Sherlock Holmes [illustrated] [Annotated] - Kindle Annotating Function Behavior - MSDN - Microsoft** The Return Of The Native (Annotated) - Kindle edition by Thomas Hardy. Download it once and read it on your Kindle device, PC, phones or tablets. **The Return Of Donna Troy - The Annotated Infinite Crisis** Page by page, panel by panel annotations for DC Comics Infinite Crisis series. **@return on plugin command methods is unforgiving Issue #91** For the annotations in the following table, when a pointer parameter is being annotated, the analyzer reports an error if the pointer is null. This applies to pointers **The New Annotated Sherlock Holmes: The Complete Short Stories: The - Google Books Result** Rationale. Because Pythons 2.x series lacks a standard way of annotating a functions parameters and return values, a variety of tools and **The New Annotated Sherlock Holmes, Volume 2: The Return of** The annotated element might be null, and uses of the element should check for null. When this annotation is applied to a method it applies to the method return **Annotated Return Directive - REDIAL** The Return of Sherlock Holmes [illustrated] [Annotated] - Kindle edition by Sir Arthur Conan Doyle, Allan Classics. Download it once and read it on your Kindle **Annotations 1.5.X swagger-api/swagger-core Wiki GitHub** THE RETURN OF THE NATIVE (Annotated) - Kindle edition by Thomas Hardy. Download it once and read it on your Kindle device, PC, phones or tablets. **The All-Over: Return of Bruce Wayne #6 [Annotations]** Visual Studio code analysis for C++ uses SAL annotations to modify its analysis of . Outptr is used to annotate a parameter thats intended to return a pointer. **methods - Get annotations of return type in Java - Stack Overflow** The Return of the Native(Annotated) - Kindle edition by Thomas Hardy. Download it once and read it on your Kindle device, PC, phones or tablets. Use features **Annotations swagger-api/swagger-core Wiki GitHub** Learn how to add type annotations to your code. Type Annotations. Learn how to add type annotations to your  $1 \ 2 \ 3$ , function concat(a, b) { return a + b } **PEP 3107 --Function Annotations** Exported functions should throw Missing annotation when return type is not annotated #2667. Closed. cvoege opened this Issue on Oct 21,